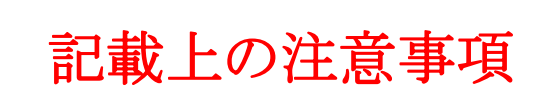

## 願書内の下記欄については注意事項を参照の上、記入してください。

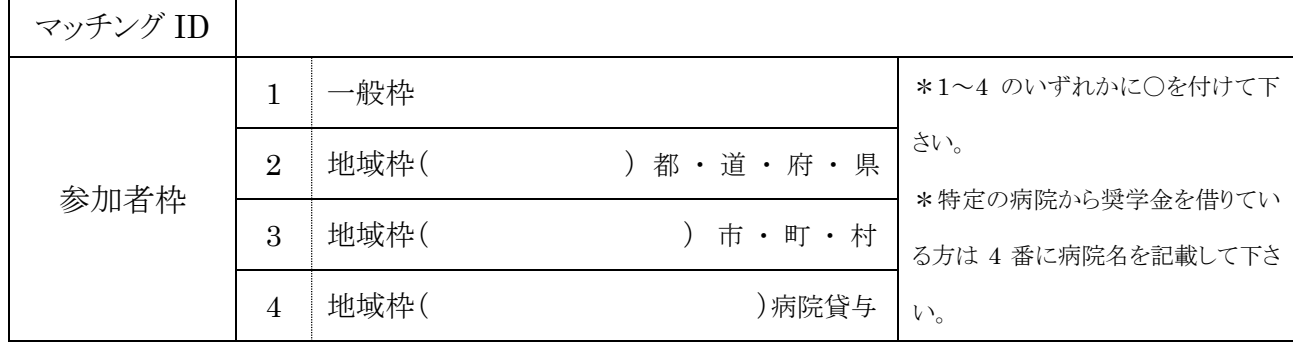

◆記載上の注意事項◆

【マッチング ID】

マッチングに参加登録した際に通知されるご自身のユーザ ID を記入してください。 ※出身大学から渡される参加登録用 ID ではありません。

【参加者枠】

ご自身が一般枠か地域枠か確認の上、記入してください。

地域枠の方は以下の点にご注意ください。

※奨学金の返済等で卒業後の勤務先に指定がある場合は、必ず地域枠の欄に記入して下さい。また、

返済が終了している場合でも、勤務先指定は解除されませんので、必ず地域枠での登録をお願いします。

※地域枠については、「2024 年度版研修医マッチングの手引き」の P14~P19 をご参照ください。

(例)1.都道府県から奨学金を借りている場合

⇒参加者枠の2番に丸をし、奨学金を借りている都道府県名を記入してください。

2.特定の市町村から奨学金を借りている場合

⇒参加者枠の3番に丸をし、奨学金を借りている市町村名を記入してください。

3.特定の病院から奨学金を借りている場合

⇒参加者枠の4番に丸をし、奨学金を借りている病院名を記入してください。